# **far between**

#### **Autor: symphonyinn.com Palavras-chave: far between**

#### **Resumo:**

#### **far between : Seu destino de apostas está em symphonyinn.com! Inscreva-se agora para desbloquear recompensas incríveis e entretenimento sem fim!**

No mundo dos cassinos, é comum a presença da roleta, um jogo de azar que oferece diversão e emoção aos jogadores. Dentro dos diferentes tipos de apostas disponíveis, destaca-se a aposta no número 0, que pode render ganhos consideráveis.

Ao realizar uma aposta no número 0 em **far between** um jogo de roleta, é possível obter um pagamento de 35 a 1, o que significa que você receberá 35 vezes o valor da **far between** aposta original. No entanto, é importante ressaltar que as chances de a bola parar no número 0. são relativamente baixas, fazendo do bet 0 uma aposta arriscada.

Compreendendo melhor o que acontece se você obter 0 na roleta pode lhe ajudar a tomar decisões informadas e maximizar suas chances de ganhar.

Quais são as probabilidades na roleta?

Para ter uma noção dos riscos envolvidos em **far between** apostar no número 0, é essencial conhecer as probabilidades da roleta.

#### **conteúdo:**

## **far between**

Hank Haney, ex-treinador da Tiger Woods e analista de televisão Smylie Kaufman (ex jogador do PGA Tour), ambos ofereceram uma avaliação negativa sobre a abordagem McIlroy. Harry Diamond caddie também estava na linha dos fogo depois que McCilrey bogeou três das suas últimas quatro buracos

Falando pela primeira vez desde que Bryson DeChambeau pipped McIlroy para o terceiro maior do ano, a 35-years de idade foi dispensive "injusto" comentários vocais dirigido **far between** Diamond e particular. "Hank Haney nunca esteve nessa posição", disse Mcilrey."Smylie tem sido naquela situação uma só coisa". Eu amo SMYLIE E ele não está lá fora com isso significando [que]

"Esses caras que criticam quando as coisas não vão bem, eles nunca dizem nada de bom se tudo vai mal. Então onde estavam no Dubai ou Quail Hollow neste ano e os dois FedEx Cup com Harry? Eles sempre estão lá para criticar o quanto nós ganhamos!

## **Tratando a lesões e doenças relacionadas ao sistema anal: a profissão de um especialista**

Eu gano a minha vida lidando com 5 burros. Geralmente, eles estão ligados a pessoas agradáveis que procuram ajuda para uma variedade de problemas comuns que causam dor 5 ou constrangimento. Muitos de meus pacientes são jovens e LGBTQ+, precisando de alívio de lesões causadas por sexo anal indevidamente 5 executado ou tratamento para DSTs anais. No entanto, também vejo frequentemente pessoas de todos os gêneros e orientações sexuais que 5 procuram ajuda para condições causadas por constipação, parto e mesmo técnicas indevidas de musculação.

Eu vejo danos causados por limpeza excessiva 5 com papel higiênico áspero, ou erupções ou irritações causadas por overuse de pães de lã úmidos. Eu conheço pessoas que 5 sofrem de hemorroidas, que ficam assustadas quando veem sangue inexplicável no vaso sanitário. Eu falo com pacientes que simplesmente não 5 se sentem sexy devido a cabelos indesejados ou

pigmentação irregular.

No geral, uma coisa parece ser verdadeira universalmente: ninguém se sente 5 feliz, saudável ou bonito se o seu traseiro não estiver feliz, saudável e bonito. É por isso que faço – 5 dar a pessoas a **far between** felicidade, saúde e confiança **far between** si mesmas de volta, um traseiro de cada vez.

### **É possível 5 defecar de forma incorrecta?**

A maioria de nós adotou técnicas incorrectas de defecação quando éramos crianças. Os pais ocidentais geralmente sentam 5 seus filhos no vaso sanitário e mantêm-nos lá por longos períodos de tempo, entretendo-os com histórias e canções dia após 5 dia, até finalmente, sucesso! Toda a casa se regozija!

Frequentemente, o hábito de ler no vaso sanitário fica. Alguns de vocês 5 provavelmente cresceram com prateleiras ou estantes de revistas perto do vaso sanitário. Você pode ter lembranças de seus pais ou 5 mesmo colegas de trabalho entrando no banheiro com um jornal debaixo do braço. Mesmo antes de smartphones, a maioria de 5 nós tratava o tempo de defecação como tempo de leitura premium. E isso é um problema, porque não é bom 5 gastar tanto tempo no vaso sanitário.

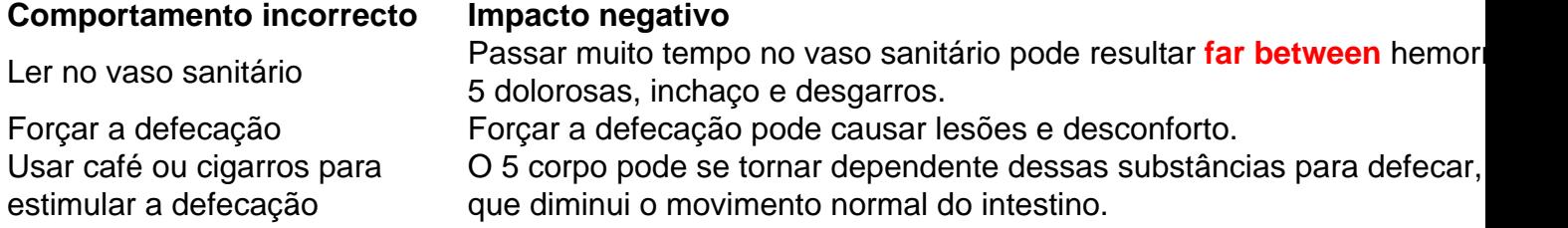

#### **Como defecar corretamente?**

Aqui está 5 o que fazer: quando você sentir a ur

**Informações do documento:** Autor: symphonyinn.com Assunto: far between Palavras-chave: **far between** Data de lançamento de: 2024-09-15